## **Travail à faire**

## **Ouvrez la société Knit-Wave et paramétrez les régimes fiscaux des deux entreprises créées précédemment.**

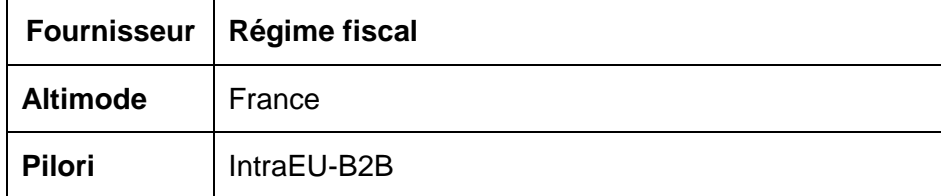

## **Autocorrection**

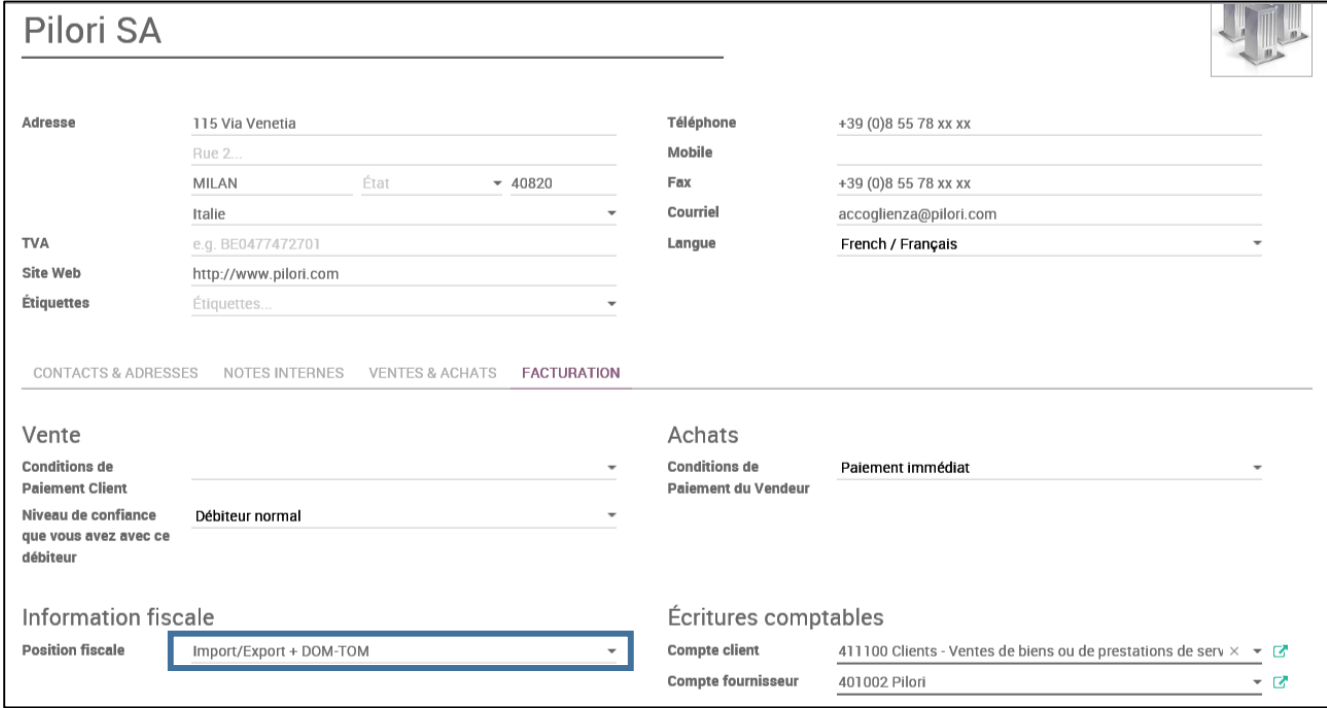